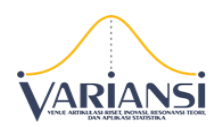

#### **KOMPUTASI GEOGRAPHICALLY AND TEMPORALLY WEIGHTED REGRESSION BERBASIS GRAPHICAL USER INTERFACE (GUI)**

**Hasbi Yasin, Budi Warsito, Dwi Ispriyanti, Suparti, Arief Rachman Hakim**

*Departemen Statistika, Fakultas Sains dan Matematika, Universitas Diponegoro, Indonesia*

*Email: [hasbiyasin@live.undip.ac.id](mailto:hasbiyasin@live.undip.ac.id)*

*Abstrak. Geographically and Temporally Weighted Regression* (GTWR) merupakan salah satu metode spatio temporal yang dikembangkan pada model regresi linier. Pengembangan dilakukan dengan menambahkan unsur spasial yang direpresentasikan dengan lokasi geografis dan penambahan unsur temporal yang diwakili oleh waktu pengamatan. Dengan metode GTWR akan diperoleh parameter bersifat lokal menurut lokasi dan waktu pengamatan. Perkembangan teknologi telah memunculkan berbagai alat bantu dalam proses analisis data. Salah satunya berkembangnya software statistik yang berbasis antarmuka berupa *Graphical User Interface* (GUI) untuk memudahkan pengguna. Hasil penelitian ini adalah sebuah sistem komputasi untuk proses analisis data menggunakan model GTWR baik estimasi parameter maupun inferensinya. Hasil penelitian menunjukkan bahwa dengan dengan menggunakan GUI GTWR pengguna akan sangat dimudahkan dalam proses analisis data spasial menggunakan metode GTWR. Hasil penelitian menunjukkan bahwa model spatio temporal GTWR lebih baik digunakan untuk pemodelan Indeks Standar Pencemar Udara (ISPU) dengan pembobot Bisquare karena mempunyai nilai R<sup>2</sup> terbesar dengan MSE dan AIC yang terkecil bila dibandingkan dengan pembobot yang lain.

*Kata kunci : Antar Muka Grafis, ISPU, GTWR, Spasial, Temporal.*

## **1. Pendahuluan**

*Geographically Weighted Regression* (GWR) merupakan salah satu bentuk regresi spasial dengan pembobotan berdasarkan letak geografis suatu wilayah yang diwakili oleh titik koordinat geografis (Caraka & Yasin, 2017). Estimasi parameter pada model GWR akan bersifat lokal sesuai banyaknya lokasi pengamatan (Fotheringham et al. 2002). Seiring perkembangan teori statistik, dikembangkanlah sebuah metode untuk mengakomodasi analisis model regresi untuk data yang tidak hanya bersifat spasial, tapi juga mengandung unsur time series. Metode ini dikenal dengan *Geographically and Temporally Weighted Regression* (GTWR) (Huang *et al.*, 2010). Model GTWR merupakan model GWR yang

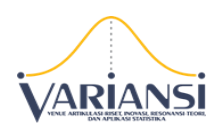

pembobotannya didasarkan pada lokasi dan waktu pengamatan. Seringkali analisis data dengan metode GTWR dihadapkan pada keterbatasan alat komputasi yang *user friendly*. Secara umum ada dua tipe antarmuka pengguna dalam komputasi statistika yaitu *Command Line Interface* (CLI) dan *Graphical User Interface* (GUI). CLI merupakan sebuah konsol tekstual dimana pengguna mengetikkan serangkaian perintah dalam bentuk teks. Sedangkan GUI adalah sarana utama dalam berinteraksi dengan desktop, seperti Windows dan Mac OS, dan software statistika seperti JMP (SAS, 2018). Antarmuka ini berdasarkan pada paradigma *Window, Icon, Menu,*  dan *Pointer* (WIMP) (Penners, 2005). Oleh karena itu, penelitian ini bertujuan untuk mengembangkan sebuah aplikasi komputasi berbasis GUI untuk analisis data *spatio temporal* dengan pendekatan metode GTWR.

## **2. Metode Penelitian**

Adanya pengaruh faktor lokasi pengamatan maka dikembangkan model GWR yang merupakan pengembangan dari model regresi linier dimana idenya didasarkan pada regresi nonparametrik (Mei *et al.*, 2006). Model GWR merupakan model regesi linier bersifat lokal (*locally linier regression*) yang menghasilkan penaksir parameter yang bersifat lokal untuk setiap lokasi pengamatan. Model GWR dengan p prediktor dapat ditulis sebagai berikut :

$$
y_i = \beta_0(u_i, v_i) + \sum_{k=1}^p \beta_k(u_i, v_i) x_{ik} + \varepsilon_i
$$
 (1)

dengan  $y_i$  adalah nilai observasi variabel respon lokasi ke-*i,*  $\beta_k(u_i,v_i)$ adalah koefisien regresi variabel prediktor *k* pada pengamatan ke-*i*, dan

Prosiding Seminar Nasional VARIANSI 2018 86 http://ojs.unm.ac.id/index.php/variansistatistika

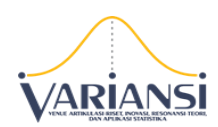

 $x_{ik}$  adalah nilai observasi variabel prediktor  $k$  pada pengamatan ke- $i$ ,  $\varepsilon_{ik}$ adalah nilai e*rror* ke-*i*; *i* = 0,1,..., n dan *k* = 0,1,...,*p*.

Estimasi parameter model GWR menggunakan metode *Weighted Least Squares* (WLS) yaitu dengan memberikan pembobot yang berbeda untuk setiap lokasi pengamatan. Sehingga estimator parameter untuk setiap lokasinya adalah:

$$
\hat{\boldsymbol{\beta}}(u_i, v_i) = (\mathbf{X}^T \mathbf{W}(u_i, v_i) \mathbf{X})^{-1} \mathbf{X}^T \mathbf{W}(u_i, v_i) \mathbf{y}
$$
\n(2)

Matriks  $W(i)$  adalah matriks pembobot spasial yang diperoleh dengan fungsi kernel yaitu: fungsi jarak *Gaussian* (*Gaussian Distance Function*), fungsi *Exponential* (Lesage, 2001), fungsi *Bisquare*, dan fungsi kernel *Tricube* (Chasco *et al.*, 2007) berdasarkan jarak euclid antar lokasi. Sedangkan untuk memilih *bandwidth* optimum digunakan metode *Cross Validation* (CV) (Ispriyanti *et al.*, 2017).

Jika pengaruh model regresi linier tidak hanya dipengaruhi oleh lokasi, tetapi juga adanya faktor waktu pengamatan maka dikembangkan menjadi model yang sesuai adalah model GTWR yang menggabungkan pengaruh lokasi dan waktu ke dalam model regresi (Huang *et al.*, 2010). Model GTWR dengan p prediktor pada lokasi *i* dan waktu *t* dapat dituliskan sebagai berikut:

$$
y_{i} = \beta_{0} (u_{i}, v_{i}, t_{i}) + \sum_{k=1}^{p} \beta_{k} (u_{i}, v_{i}, t_{i}) x_{ik} + \varepsilon_{i}
$$
 (3)

dengan estimator parameter model GTWR adalah setiap lokasi dan waktu pengamatan adalah :

an :  
\n
$$
\hat{\beta}(u_i, v_i, t_i) = (\mathbf{X}^T \mathbf{W}(u_i, v_i, t_i) \mathbf{X})^{-1} \mathbf{X}^T \mathbf{W}(u_i, v_i, t_i) \mathbf{y}
$$
\n(4)

Prosiding Seminar Nasional VARIANSI 2018 87 http://ojs.unm.ac.id/index.php/variansistatistika

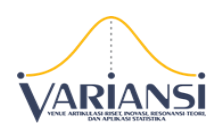

 $\mathbf{W}\bigl( u_{_{l}}, v_{_{l}}, t_{_{l}} \bigr)$  adalah matriks pembobot spasial temporal pada lokasi ke- $i$ dan waktu ke-t yang disusun berdasarkan bandwith spasial temporal optimum dengan metode *Cross Validation* (CV) (Ispriyanti *et al.*, 2016).

#### **3. Hasil dan Pembahasan**

#### **3.1. Algoritma Pemodelan GTWR**

Pemrograman model GTWR disusun dengan menggunakan fasilitas dari perangkat lunak MATLAB versi 7.6.0. Pemrograman dilakukan dengan tujuan untuk mempermudah proses estimasi dan pengujian hipotesis dari model GTWR. Selanjutnya, *script* fungsi GTWR dan fungsi pendukungnya dirangkai dalam suatu aplikasi antar muka dengan tampilan yang lebih komunikatif dengan menggunakan fasilitas *Graphical User Interface* (GUI) MATLAB (Marchand, & Holland, 2003).

## **Algoritma 1 : Penentuan Matriks Pembobot Spatio-Temporal**

INPUT  $\;\;$  : Data **y** , **X** , koordinat  $(u_i, v_i, t_i)$ , koefisien  $\tau$  dan bandwith *h* 

OUTPUT : Matriks pembobot  $\mathbf{W}(u_i, v_i, t_i)$ 

Step 1 Set  $\mathbf{W}(u_i, v_i, t_i)$  = diag  $(w_1(u_i, v_i, t_i), \dots, w_n(u_i, v_i, t_i))$ 

Where:

$$
w_j(u_i, v_i, t_i) = \phi\left(d_{ij}^{ST}/\sigma h\right)
$$
 (if Gaussian)  
\n
$$
w_j(u_i, v_i, t_i) = \sqrt{\exp\left(-\left(d_{ij}^{ST}/h\right)^2\right)}
$$
 (if exponential)  
\n
$$
w_j(u_i, v_i, t_i) = \begin{cases} \left(1 - \left(d_{ij}^{ST}/h\right)^2\right)^2, \text{for } d_{ij}^{ST} \leq h \\ 0, & \text{for } d_{ij}^{ST} > h \end{cases}
$$
 (if Bisquare)

Prosiding Seminar Nasional VARIANSI 2018 88 http://ojs.unm.ac.id/index.php/variansistatistika

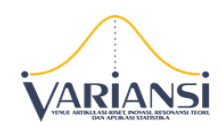

$$
w_j(u_i, v_i, t_i) = \begin{cases} \left(1 - \left(d_{ij}^{ST}/h\right)^3\right)^3, & \text{for } d_{ij}^{ST} \le h \\ 0, & \text{for } d_{ij}^{ST} > h \end{cases} \quad \text{(if Tricube)}
$$

$$
d_{ij}^{ST} = \sqrt{\left(u_i - u_j\right)^2 + \left(v_i - v_j\right)^2 + \tau \left(t_i - t_j\right)^2}
$$

 $\mathsf{Step\ 2} \ \ \mathsf{Set\ Output} \ \mathbf{W}\big(\mathbf{\mu}_i, \mathbf{\nu}_i, t_i\big)$ 

**STOP** 

#### **Algoritma 2 : Penentuan Koefisien**   $\tau$ **Optimum dengan Cross Validation**

- **INPUT** : Datay, **X**, koordinat  $(u_i, v_i, t_i)$ , bandwith *h*, batasan  $\tau$ , Matriks pembobot
- OUTPUT : Koefisien  $\tau$  optimum

Step 1 Set  $\hat{\beta}(u_i, v_i, t_i)$  dengan Persamaan (4)

Step 2 Set  $\hat{y}_i = \mathbf{x}_i^T \hat{\boldsymbol{\beta}}(u_i, v_i, t_i)$ 

Where  $\mathbf{x}_{i}^{T} = (1, x_{i1}, x_{i2}, \cdots, x_{ip})$ 

Step 3 Set Output  $CV(\tau) = \sum_{i=1}^{n} (y_i - \hat{y}_{\neq i}(\tau))^2$ 1  $\sum_{i=1}^{n} (y_i - \hat{y}_{\neq i}(\tau))$  $\sum_{i=1}^{\infty} (y_i - \hat{y}_{\neq i})$  $CV(\tau) = \sum_{i=1}^{n} (y_i - \hat{y}_{\neq i}(\tau))^2$  $=\sum_{i=1}^n(y_i-\hat{y}_{\neq i}$ 

STOP

# **Algoritma 3 : Komputasi Model GTWR**

 $INPUT$  : Datay, **X**, koordinat  $(u_i, v_i, t_i)$  dan Matriks Pembobot

OUTPUT : Solusi pemodelan GTWR

Step 1 Set  $\hat{\beta}(u_i, v_i, t_i)$  dengan Persamaan (4)

Step 2 Set  $\hat{\boldsymbol{\epsilon}} = (\mathbf{I} - \mathbf{L})\mathbf{y}$ 

Where  $\mathbf{I}(n \times n)$  matriks identitas

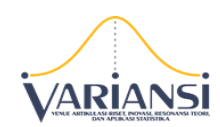

$$
\mathbf{L} = \begin{pmatrix}\n\mathbf{x}_1^T \left( \mathbf{X}^T \mathbf{W}(u_1, v_1, t_1) \mathbf{X} \right)^{-1} \mathbf{X}^T \mathbf{W}(u_1, v_1, t_1) \\
\mathbf{x}_2^T \left( \mathbf{X}^T \mathbf{W}(u_2, v_2, t_2) \mathbf{X} \right)^{-1} \mathbf{X}^T \mathbf{W}(u_2, v_2, t_2) \\
\vdots \\
\mathbf{x}_n^T \left( \mathbf{X}^T \mathbf{W}(u_n, v_n, t_n) \mathbf{X} \right)^{-1} \mathbf{X}^T \mathbf{W}(u_n, v_n, t_n)\n\end{pmatrix}
$$
\n
$$
\mathbf{x}_i^T = (1, x_{i1}, x_{i2}, \dots, x_{ip})
$$

Step 3 Uji kesesuaian model GTWR

Set 
$$
F_1 = \frac{\mathbf{y}^T \left[ (\mathbf{I} - \mathbf{H}) - (\mathbf{I} - \mathbf{L})^T (\mathbf{I} - \mathbf{L}) \right] \mathbf{y}/v_1}{\mathbf{y}^T (\mathbf{I} - \mathbf{L})^T (\mathbf{I} - \mathbf{L}) \mathbf{y}/u_1}
$$

Where  $\mathbf{H} = \mathbf{X} (\mathbf{X}^T \mathbf{X})^{-1} \mathbf{X}^T$ 

Step 4 Reject H<sub>0</sub> if  $F_1 \geq F_{\alpha, df_1, df_2}$ 

Where 
$$
df_1 = \begin{pmatrix} v_1^2 \\ v_2 \end{pmatrix}, df_2 = \begin{pmatrix} u_1^2 \\ u_2 \end{pmatrix}
$$

$$
v_i = tr \left( \left[ (\mathbf{I} - \mathbf{H}) - (\mathbf{I} - \mathbf{S})^T (\mathbf{I} - \mathbf{S}) \right]^i \right), i = 1, 2
$$

$$
u_i = tr \left( \left[ (\mathbf{I} - \mathbf{S})^T (\mathbf{I} - \mathbf{S}) \right]^i \right), i = 1, 2
$$

Step 5 Uji parsial pengaruh spasial temporal untuk setiap variabel prediktor

$$
L = \begin{pmatrix} x_i^T (X^T W(u_1, v_1, t_1) X)^T X^T W(u_1, v_1, t_1) \\ x_2^T (X^T W(u_2, v_2, t_2) X)^{-1} X^T W(u_2, v_2, t_2) \\ \vdots \\ x_r^T (X^T W(u_2, v_2, t_2) X)^{-1} X^T W(u_2, v_2, t_2) \end{pmatrix}
$$
  
\nStep 3 Uji kesesuaian model GTWR  
\nSet  $F_1 = \frac{\mathbf{y}^T [(1 - \mathbf{H}) - (1 - \mathbf{L})^T (\mathbf{I} - \mathbf{L})] \mathbf{y}/v_1}{\mathbf{y}^T (\mathbf{I} - \mathbf{L})^T (\mathbf{I} - \mathbf{L}) \mathbf{y}/u_1}$   
\nWhere  $\mathbf{H} = \mathbf{X} (X^T X)^{-1} X^T$   
\nStep 4 Reject H<sub>0</sub> if  $F_1 \ge F_{a,d_1,d_2}$   
\nWhere  $d f_1 = \begin{pmatrix} v_1^2 \\ v_2 \end{pmatrix}$ ,  $d f_2 = \begin{pmatrix} u_1^2 \\ u_2 \end{pmatrix}$   
\n $v_i = tr \left[ \left[ (\mathbf{I} - \mathbf{H}) - (\mathbf{I} - \mathbf{S})^T (\mathbf{I} - \mathbf{S}) \right]^T \right]$ ,  $i = 1, 2$   
\n $u_i = tr \left[ \left[ (\mathbf{I} - \mathbf{S})^T (\mathbf{I} - \mathbf{S}) \right]^T \right]$ ,  $i = 1, 2$   
\nStep 5 Uji parisial pengaruh spasial temporal untuk setiap prediktor  
\n
$$
\text{Set } F_3 = \frac{V_i^2}{r} \left( r \left( \frac{1}{n} \mathbf{B}_k^T \left[ \mathbf{I} - \frac{1}{n} \mathbf{J} \right] \mathbf{B}_k \right)
$$
  
\nSet  $F_3 = \frac{V_i^2}{n} \left( r \left( \frac{1}{n} \mathbf{B}_k^T \left[ \mathbf{I} - \frac{1}{n} \mathbf{J} \right] \mathbf{B}_k \right)$   
\nWhere  $V_k^2 = \frac{$ 

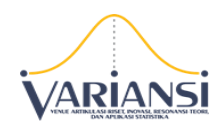

 $\mathbf{e}_k$  adalah vektor kolom berukuran  $(p+1)$  yang bernilai satu

untuk elemen ke-*k* dan nol untuk lainnya

Step 4 Reject H<sub>0</sub> if  $F_3 \geq F_{\alpha, df_1, df_2}$ 

Where

$$
df_2 = \left(\frac{\delta_1^2}{\delta_2}\right),
$$

$$
\gamma_i = tr \left( \frac{1}{n} \mathbf{B}_k^T \left[ \mathbf{I} - \frac{1}{n} \mathbf{J} \right] \mathbf{B}_k \right)^i, i = 1, 2
$$

 $df_1 = \frac{\gamma}{\gamma}$ 

2  $\binom{1}{1} = \frac{1}{1}$ 

 $(\gamma_1^2)$  $=\left(\frac{r_1}{\gamma_2}\right)$ ,

2

γ

Step 5 Uji parsial setiap parameter GTWR

Set 
$$
T = \frac{\hat{\beta}_k(u_i, v_i, t_i)}{\hat{\sigma}\sqrt{c_{kk}}}
$$

Where 
$$
\hat{\sigma}^2 = \frac{\text{RSS}(H_1)}{\delta_1}
$$

 $c_{\scriptscriptstyle{k} \overline{k}}$  diagonal ke-*k* dari matrik  $\textbf{C}^{\scriptscriptstyle{T}}_i$ C $^{\scriptscriptstyle{T}}_i$ 

$$
\mathbf{C}_{i} = \left(\mathbf{X}^{T} \mathbf{W}\left(u_{i}, v_{i}, t_{i}\right) \mathbf{X}\right)^{-1} \mathbf{X}^{T} \mathbf{W}\left(u_{i}, v_{i}, t_{i}\right)
$$

Step 6  $\,$  Reject H $_0$  if  $|T_{\scriptscriptstyle hit}|$   $>$   $t_{\scriptscriptstyle \alpha_{\!\!2}^{\prime},\scriptscriptstyle d\!j}$ 

Where 
$$
df = \left(\frac{\delta_1^2}{\delta_2}\right)
$$

Step 7 Set

Set  
\n
$$
AIC_c = 2n \ln(\hat{\sigma}) + n \ln(2\pi) + n \left\{ \frac{n + tr(\mathbf{L})}{n - 2 - tr(\mathbf{L})} \right\}
$$
\nWhere 
$$
\hat{\sigma}^2 = \frac{\mathbf{y}^T (\mathbf{I} - \mathbf{L})^T (\mathbf{I} - \mathbf{L}) \mathbf{y}}{n}
$$

STOP

Untuk memudahkan dalam menjalankan *script* tersebut, maka disusun suatu tampilan antar muka dengan menggunakan fasilitas *Graphical User* 

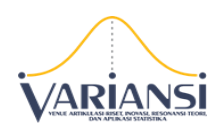

*Interface* (GUI) MATLAB 7.6.0. Selanjutnya desain tersebut disusun dengan menggunakan fasilitas GUIDE MATLAB sehingga diperoleh tampilan antarmuka program GTWR yang dapat dilihat pada Gambar 1.

# **3.2. GUI GTWR**

Gambar 1 meunjukkan tampilan desain antar muka GUI metode MGWR yang disusun menggunakan software MATLAB.

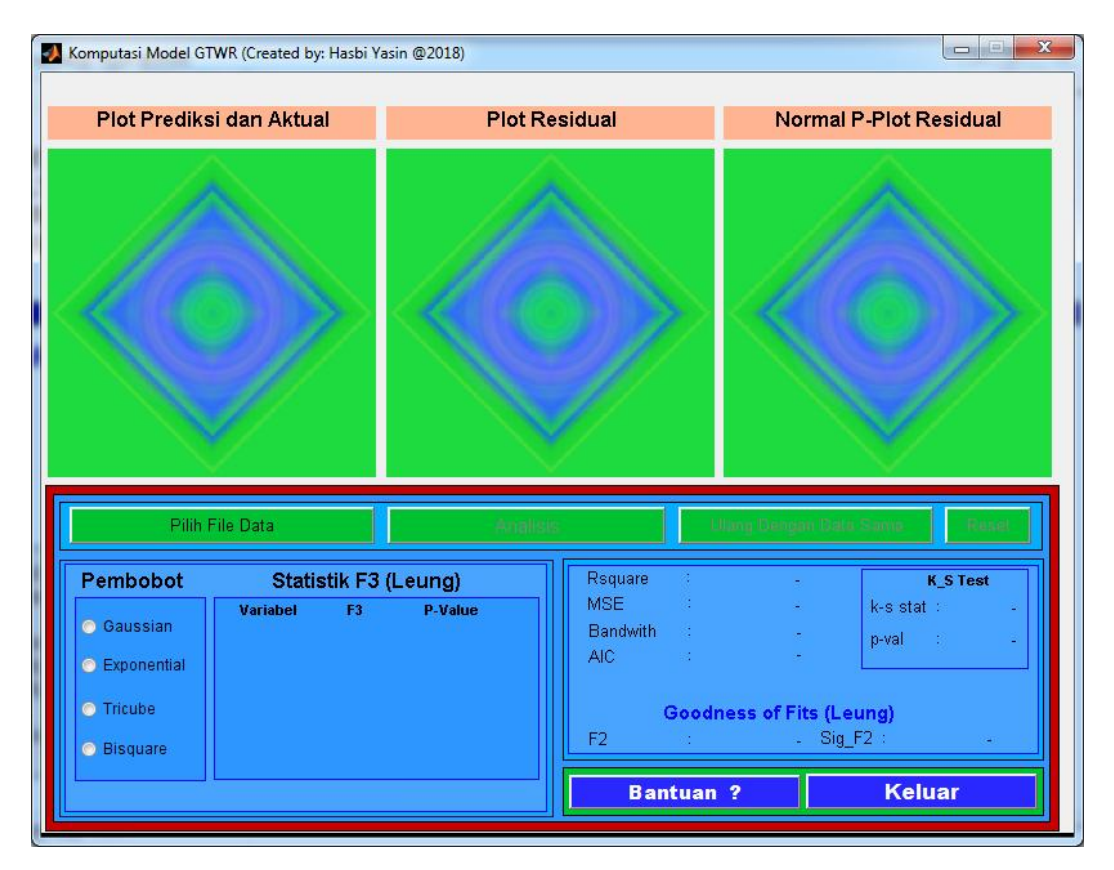

**Gambar 1**. Tampilan GUI GTWR

Terdapat 6 tombol untuk melakukan aplikasi model MGWR dengan rincian sebagai berikut:

 Tombol **Input Data** untuk membuka jendela *form open file* seperti dalam windows untuk memilih file data yang akan dianalisis. Nama

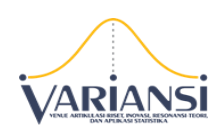

data yang aktif akan ditampilkan pada kotak gambar *static text*. Data yang digunakan adalah data yang ditulis dalam format *Microsoft Excel*.

- Tombol **Analisis** digunakan untuk melakukan estimasi parameter dan pengujian hipotesis model GTWR sesuai dengan fungsi pembobot yang digunakan. Hasil yang berupa nilai statistik akan ditampilkan pada kotak yang bersesuaian. Selain itu, output juga ditampilkan dalam bentuk plot dan teks di jendela utama.
- Tombol **Ulangi** digunakan jika ingin melakukan ulang analisis GTWR tetapi dengan data asal yang sama dengan proses sebelumnya. Hal ini akan mengakibatkan kotak gambar menjadi kosong, kemudian seluruh parameter masukan serta hasil yang ditampilkan dari proses sebelumnya juga hilang.
- Tombol **Reset** digunakan jika ingin melakukan ulang analisis GTWR tetapi dengan data yang berbeda dengan proses sebelumnya.
- Tombol **Bantuan?** untuk menampilkan file pdf yang merupakan petunjuk operasional program GUI.
- Tombol **Keluar** untuk mengakhiri semua proses.

# **3.3. Aplikasi GUI GTWR pada Pemodelan Indeks Standar Pencemar Udara (ISPU)**

Pada penelitian ini GUI GTWR diaplikasikan pada pemodelan Indeks Standar Pencemar Udara (ISPU) (Y), sebagai variabel respon, sedangkan variabel prediktornya terdiri dari: Suhu Udara (0Celsius) (X1), Kecepatan Angin (Km/jam) (X2), Kelembapan Udara (G/m<sup>3</sup>) (X3), Kepadatan Lalu Lintas (SMP/jam) (X4), Hutan kota (m<sup>2</sup>) (X5), Kepadatan penduduk (KK/km<sup>2</sup>) (X6), Pusat Bisnis (Unit/km<sup>2</sup>) (X7). Berikut adalah

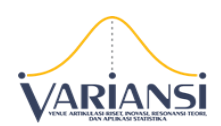

output pemodelan GTWR data ISPU dengan menggunakan fungsi pembobot yang berbeda.

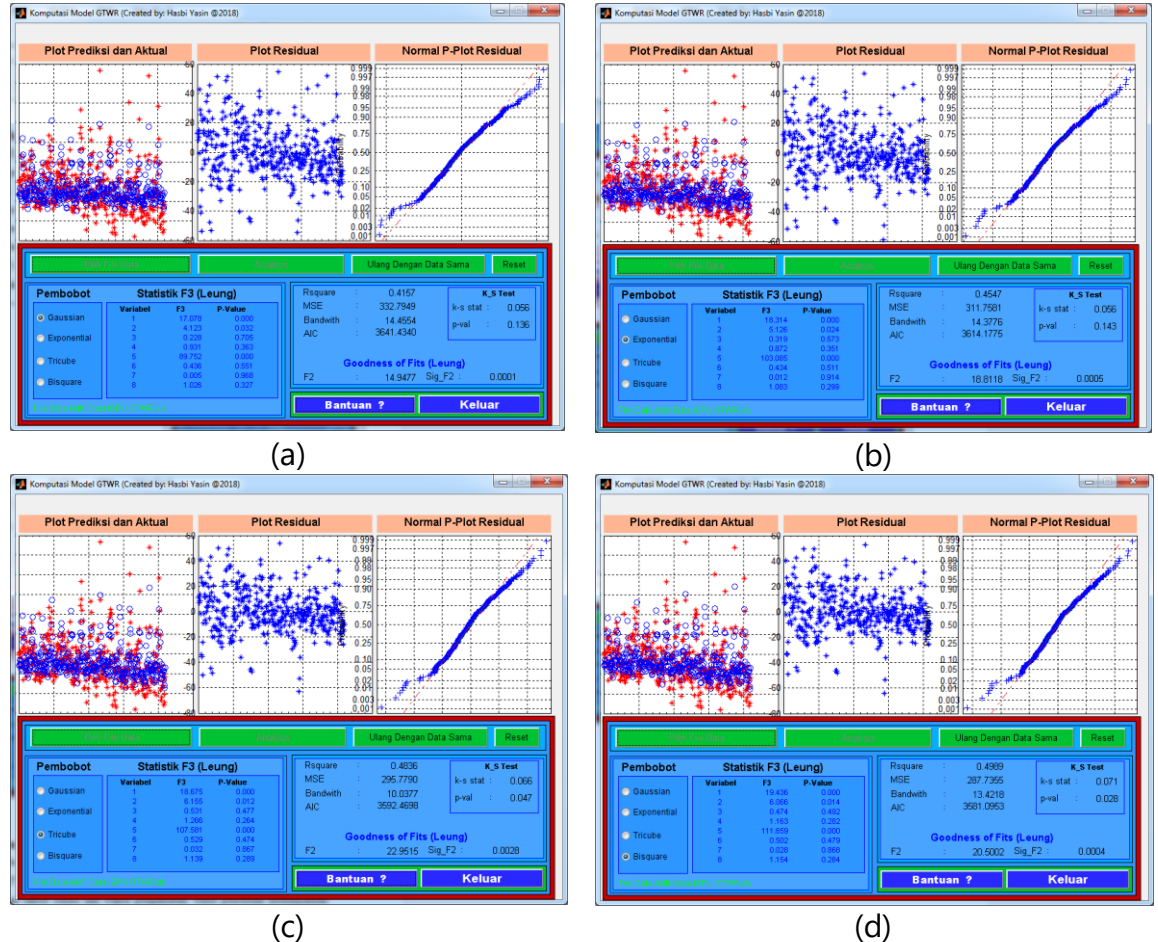

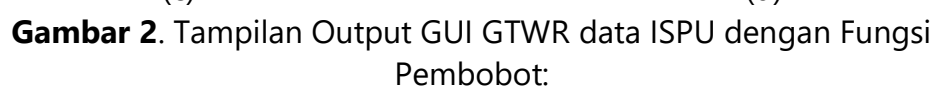

(a) Gaussian, (b) Exponential, (c) Tricube, dan (d) Bisquare

Perbandingan model GTWR terbaik dilakukan dengan melihat nilai MSE,  $R^2$ , AIC dari keempat fungsi pembobot yang digunakan. Model terbaik adalah model dengan nilai  $R^2$  terbesar dan nilai MSE, AIC terkecil. Tabel 1 menunjukkan bahwa model GTWR terbaik untuk data ISPU adalah model GTWR dengan fungsi pembobot fungsi karena mempunyai nilai  $R^2$ terbesar (49,89%) dengan MSE dan AIC yang terkecil.

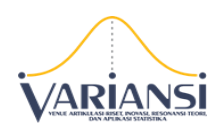

| Fungsi Pembobot        | MSE      | $R^2$ | AIC.             |
|------------------------|----------|-------|------------------|
| Gaussian               | 332,7949 |       | 41,57% 3641,4340 |
| Exponential            | 311,7581 |       | 45,47% 3614,1775 |
| Tricube                | 295,7790 |       | 48,36% 3592,4698 |
| Bisquare <sup>*)</sup> | 287,7355 |       | 49,89% 3581,0953 |

**Tabel 1.** Hasil Perbandingan berdasarkan Fungsi Pembobot

Ket : \*) Model Terbaik

# **4. Kesimpulan**

Berdasarkan pembahasan yang telah dipaparkan dapat disimpulkan bahwa aplikasi GUI GTWR dapat membantu analisis data spatio temporal berdasarkan model GTWR. Model GTWR dengan fungsi pembobot Bisquare merupakan model GTWR terbaik untuk pemodelan data ISPU. Penelitian selanjutnya diharapkan mampu mengembangkan aplikasi GTWR untuk pembobot yang bersifat adaptif.

# **5. Ucapan Terima Kasih**

Ucapan terima kasih disampaikan kepada Direktorat Riset dan Pengabdian Masyarakat, Kementerian Riset, Teknologi, dan Pedidikan Tinggi Republik Indonesia atas dukungannya. Penelitian ini didanai oleh Hibah Penelitian "PTUPT" Tahun Anggaran 2018.

# **Daftar Pustaka**

- Caraka, R.E., & Yasin, H. (2017). *Geographically Weighted Regression (GWR) Sebuah Pendekatan Regresi Geografis*, Yogyakarta: Mobius.
- Chasco, C., Garcia, I., & Vicens, J. (2007). *Modeling Spastial Variations in Household Disposible Income with Geographically Weighted Regression,* Munich Personal RePEc Arkhive (MPRA) Working Papper No. 1682.

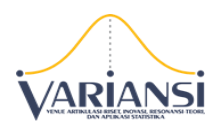

- Fotheringham, A.S., Brunsdon, C., & Charlton, M. (2002). *Geographically Weighted Regression*, Jhon Wiley & Sons, Chichester, UK.
- Huang, B., Wu, B., and Barry, M. (2010) *Geographically and Temporally Weighted Regression for Modeling Spatio-Temporal Variation in House Prices*. International Journal of Geographical Information Science Vol. 24, No. 3, pp. 383-401.
- Ispriyanti, D., Yasin, H., & Hoyyi, (2016). *Pemodelan Unsur Pencemar Udara NO<sup>2</sup> Menggunakan Geographically and Temporally Weighted Regression*. Prosiding Seminar Nasional VARIANSI 2016, pp 34-46.
- Ispriyanti, D., Yasin, H., Warsito, B., Hoyyi, A. & Winarso, K. (2017). *Mixed Geographically Weighted Regression Using Adaptive Bandwidth to Modeling of Air Polluter Standard Index*. ARPN Journal of Engineering and Applied Sciences Vol. 12 No. 15, pp 4477-4482.
- LeSage, J.P., 2001, *A Family of Geographically Weighted Regression*, Departement of Economics University of Toledo.
- Leung, Y., Mei, C.L., & Zhang, W.X. (2000). *Statistic Tests for Spatial Non-Stationarity Based on the Geographically Weighted Regression Model*. Environment and Planning A, 32, 9-32.
- Marchand, P. & Holland, O.T. (2003). *Graphics and GUI's with MATLAB 3rd Edition*, New York: Chapman & Hall/CRC.
- Mei, C.L., Wang, N., & Zhang, W.X. (2006). *Testing the Importance of the Explanatory Variables in a Mixed Geographically Weighted Regression Model*, Environment and Planning A, Vol. 38, pp. 587-598.
- Penners, R. (2005). GTK-WIMP (Windows Impersonator). Diakses 7 Juni 2018, dari: [http://gtk-wimp.sourceforge.net](http://gtk-wimp.sourceforge.net/)
- SAS Institute Inc. (2018). JMP 11: Statistical Discovery Software. Diakses 18 Mei 2018, dari [http://www.jmp.com](http://www.jmp.com/)